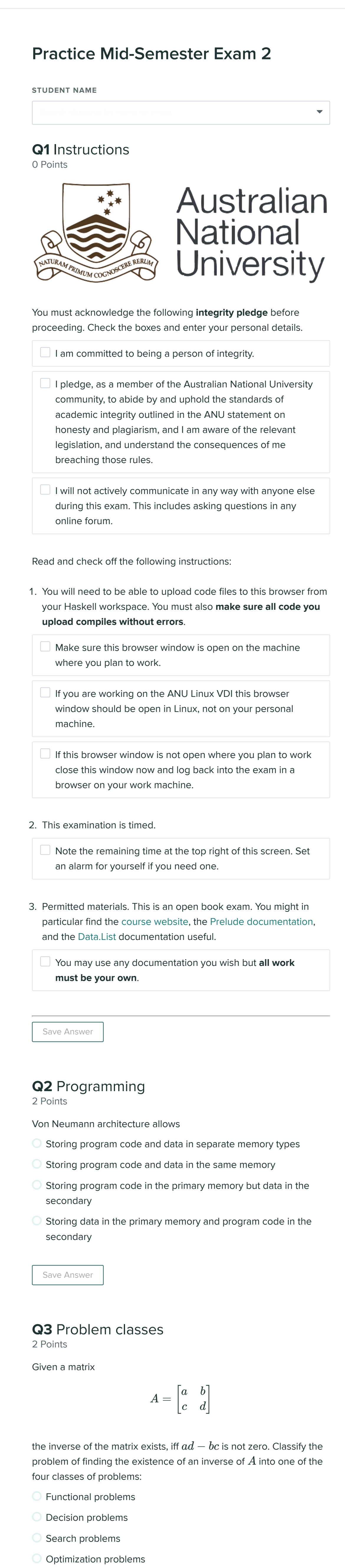

Save Answer

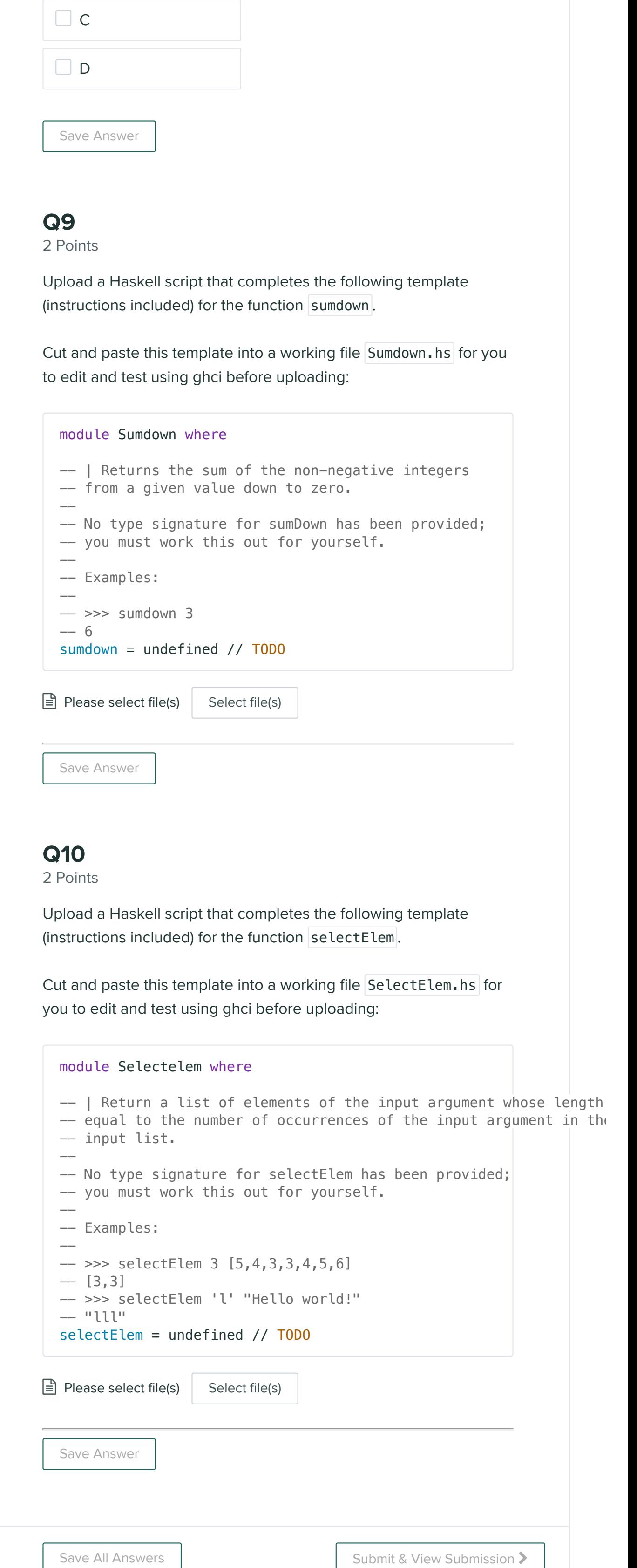

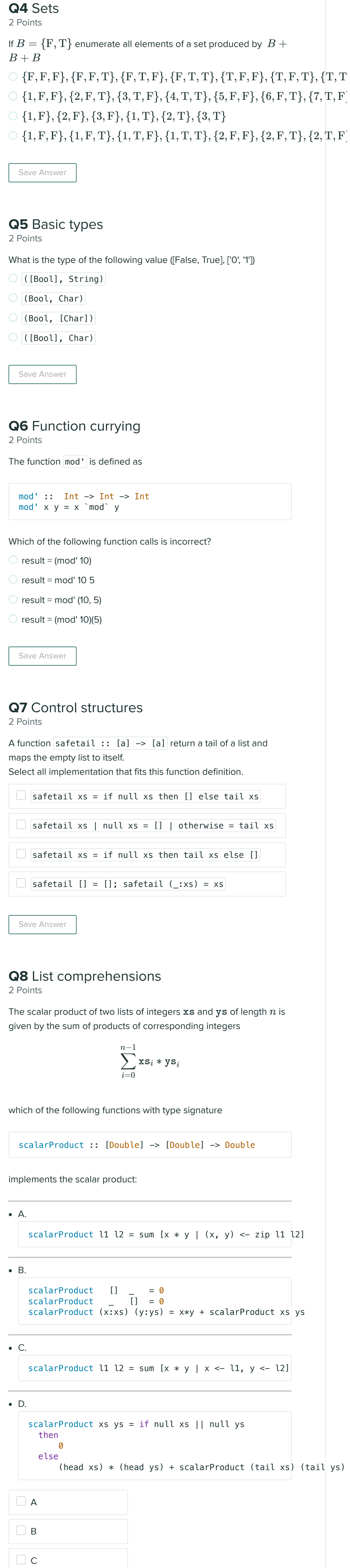